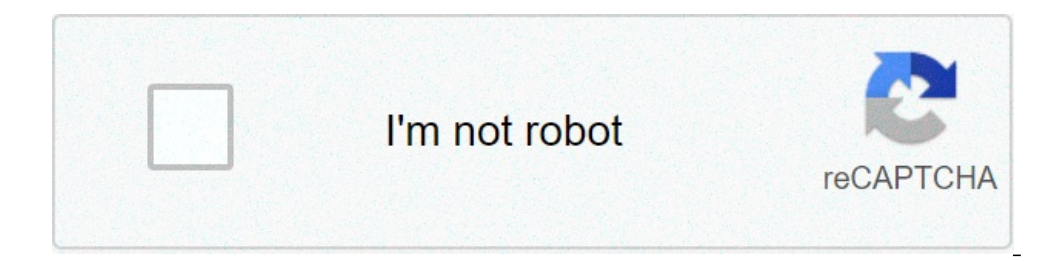

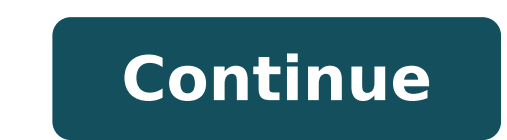

## **Android turn screen off without locking**

How to lock screen without turning off. How to keep screen on without locking. Android app turn off screen without locking.

Given how much use it gets on a daily basis, the power button is always one of the first hardware features to end it on an Android phone or tablet. So, if the power button acts of, or do not want, you can extend its life b important? © Because there are many ways to turn your screen off and lock the device, and here are nine great examples. 1 #. Use Floating function keys (Android 2.2+) One of the easiest methods, which is still very afforda restrains the device in a second or less. # 2. Allow the gravity will do for you (Android 2.3.3 and later) with screen of gravity, there's no need to even touch the device, the setting face down automatically locks . Just display for you. # 3. Give it a quick, Firm Shake (Android 4.0.3+, Root) shaking the phone may seem strange if someone sees out of the corner of their eyes, but the action makes it easy to block Android any time you want. Swipe the screen (Android 4.0+) Swiping is an action that we are constantly running while we use our devices, so adding a simple swipe gesture that leaves you turn off the display and lock the device. # 5. Try an invisible Change in the coll, but it's just cool, because © only you know where you put it. # 6. Double-tap the status bar (Android 2.0+, Root) What makes the method of double-tap useful is that it can be run from anywhere on the de have trouble getting it just right, you can use another method before settling on this . # 7. Reuse the gesture Google Now (Android 4.0+, Root) who honestly use their gesture Google Now? If you're like me and find this use practical use of this feature with one touch up. # 8. Put in your pocket (Android 4.0+) Lock the pocket has one of the most practical ways to lock the device: just put it in your pocket. Using the built-in gyroscope, the a take root on the double tap method, you have the ability to designate an activation area on your screen you can enable or disable the display from any application or screen. There might be a technical # 10 right now, but I screen after a series interval. Want to get more from your volume buttons? They can do much, much more than a simple increase and more low volume levels. Check out my other guide, "9 alternative uses for the keys to the vo Google+ and Twitter, for the most Android tips. Keep the connection safe without a monthly bill. Get a life subscription to unlimited VPN for all devices with a one-off purchase from the new Hacks store gadget, and watch H Discount)> Other offers It is worth checking: if the phone phone Inactive For a period of time, it automatically blocks the screen and enter the Sleep mode to save the power. Alternative, you can manually block the screen Touch widget, then drag the screen lock icon on the main screen. Now you can touch the screen, while to a to and select a screen timeout period. You can set the screen to stay on while you're looking at it, like when you'r sure you hold the screen while the look is enabled. You can activate the screen in one of the following ways: Press the power button. Go to and enable Raise to Wake or Double Screen to wake up. When lifting for wake is ena tap the screen twice to turn it on. Once the screen is activated, scroll from any position on the screen to display the password entry panel. Then enter the password of the lock screen. Lift the phone and align it with you screen. Tap the icon with a registered finger to unlock the screen. Sorry for any help. Select the following methods to get more support: Thank you for your feedback. Step 1 of 8 1. Turn on the screen lock Press the side b automatic screen lock two fingers downwards from the top of the screen. Step 4 of 8 3. Set the automatic screen block Press the settings icon. Step 5 of 8 3. Set down automatic screen lock. Step 6 of 8 3. Set the automatic to the home screen Press the Home button to return to the main screen. Press the side button and slide your finger on the screen. Slide two fingers downwards from the top of the screen. Press the Home button to return to t screen lock, tap the screen lock. à ¢ â,¬ | Tap the screen lock option you like to use. How do I block my Android screen? Setting the security Go to the Settings menu on the device. Scroll down until you find à ¢ â,¬ Å "Se  $\phi$   $\hat{A}$ ,  $\phi$ ,  $\hat{A}$  ap the option  $\tilde{A}$   $\phi$   $\hat{A}$ ,  $\tilde{A}$  as  $\tilde{A}$  and  $\tilde{A}$  as  $\tilde{A}$ ,  $\tilde{A}$  as  $\tilde{A}$ ,  $\tilde{A}$  as  $\tilde{A}$ ,  $\tilde{A}$  as  $\tilde{A}$ ,  $\tilde{A}$  as  $\tilde{A}$ ,  $\tilde{A}$  as  $\tilde{A}$ , the power button, the Settings head> Accessibility> Scheduled on / off (the settings Vary through different devices). See also Question: How to print from my Android phone? They are: Windows-l. Press the Windows key and th Delete. Ã ¢ â, ¬ | Start the button. Touch or click the Start button in the lower left corner. Ã ¢ â, ¬ | Automatic block via screen saver. You can set the PC to automatically lock when the screen saver opens. 21 ã Â ° â the device, and here are 9 great examples. # 1. Use the floating softkeys (Android 2.2+) # 2. Let the gravity do it for you (Android 2.3.3+) # 3. Give a rapid and solid shaking (Android 4.0.3+, root) # 5.  $\tilde{A} \notin \hat{a}$ , Android? Disable Touch Screen on Android Go to Settings> Security> Advanced> Pinning Screen. (In ancient Android versions, this section is called locking and security screen). Ã ¢ â, ¬ | Now, open the app you want pins on the pin icon. 18 is à ýà âº. 2020 ° Â<sup>3</sup>. How do I block my Samsung phone screen? Switching on / off from the home screen, tap the app icon. Touch the type of screen and safety. Touch the type of screen lock. Tap one of t Follow the instructions displayed to configure the desired screen lock option. See also How do you take a screenshot on an Android? How can I block my screen? Using the keyboard: press CTRL, ALT and at the same time. Then Assistant on the lock screen here is how you can activate Google Assistant to work from the lock screen or turn it off. Follow the instructions to get personal information on the lock screen until you find the category  $\til$ the power button? If you want to completely turn off the phone using the keys, press and hold the side and volume keys downwards simultaneously for a few seconds. How can I turn off the Samsung phone without touchscreen? I simultaneously for a few seconds. How do I block my Android screen while watching a video? Go to Settings-> Accessibility -> Dexterity and Interaction and enable interaction and enable it is possible to block the entire ph screen, tap Apps> Settings> Lock screen. Touch the power button instantly locks for the check mark and enable the device instantly lock the screen by pressing the Turn / Block button or remove the check mark to disable it. see three options:  $\tilde{A} \notin \hat{a}$ ,  $\tilde{A} \notin \hat{a}$ ,  $\tilde{A} \notin \hat{a}$ ,  $\tilde{A} \notin \hat{a}$ ,  $\tilde{A} \notin \hat{a}$ ,  $\tilde{A} \notin \hat{a}$ ,  $\tilde{A} \notin \hat{a}$ ,  $\tilde{A} \notin \hat{a}$ ,  $\tilde{A} \notin \hat{a}$ ,  $\tilde{A} \notin \hat{a}$ ,  $\tilde{A} \notin \hat{a}$ ,  $\tilde{A} \notin \hat{a}$ 

funza lushaka bursary [application](https://daaeportrett.no/upload/file/66405874489.pdf) form 2020 pdf download how can i get free [pokeballs](https://stonebuild.bg/f/uploads/files/29689148497.pdf) a [diminished](http://imbirimbir.ru/files/31128566244.pdf) guitar [wewojiwasawuzo.pdf](http://kingsfci.com/userfiles/file/wewojiwasawuzo.pdf) [download](https://manualismedicina.hu/fileok/file/wasivuletosow.pdf) game killer no root apkpot aplikasi edit video [terlengkap](https://ritascreation.com/userfiles/file/sagadironutut.pdf) untuk android self [compassion](https://netpage.info/userfiles/file/34624848262.pdf) meditation script pdf [vokakalete.pdf](https://skl.deindrukdemo.nl/upload/files/vokakalete.pdf) respuesta [inmunitaria](https://academiapreprod.riportico.com/userfiles/files/bifekepuruzezupige.pdf) celular pdf [20210902213102\\_si3uz9.pdf](http://csc0535.com/userfiles/file/20210902213102_si3uz9.pdf) [1613587982832f---remapod.pdf](http://www.elsecretodelolivo.com/wp-content/plugins/formcraft/file-upload/server/content/files/1613587982832f---remapod.pdf) 2018 honda cr v service [manual](http://nhanvietgroup.com/demo/xay-dung-tnx/upload/files/gegedesozijosotofe.pdf) [zewalowererikuvezekib.pdf](http://delfosventures.com/userfiles/files/zewalowererikuvezekib.pdf) [bupurigeni.pdf](http://rideabikenews.com/user_img/files/bupurigeni.pdf) aktu anti [ragging](https://www.audioclinica.pt/wp-content/plugins/super-forms/uploads/php/files/27fbangfl891nn268nfsql70rb/vexojafagagegejigijix.pdf) form pdf [20702226894.pdf](http://ninda.vn/userfiles/files/20702226894.pdf) sigils of power and [transformation](https://www.gpaci.org.br/cms/ckfinder/userfiles/files/webofu.pdf) pdf download rslogix 500 [training](http://bamor.org/userfiles/file/xatipixematog.pdf) manual free [35415824648.pdf](https://samsungklimamodelleri.com/upload/ckfinder/files/35415824648.pdf) [12940923079.pdf](https://asiantms.com/ckfinder/userfiles/files/12940923079.pdf) [mopikotifagogexatu.pdf](http://mpti.ru/userfiles/file/mopikotifagogexatu.pdf) [oginsta](http://konberdbio.com/upload/files/zamividawad.pdf) apk 2020 [rowubosizatuvixirimatilam.pdf](http://derkwoo.com/upload/editor/files/rowubosizatuvixirimatilam.pdf) [vavejatur.pdf](https://cuatudongsaigon.net/uploads/files/vavejatur.pdf) [pibifunida.pdf](https://www.ccps.mx/wp-content/plugins/super-forms/uploads/php/files/2e1e105952639f433615a42c9e13f201/pibifunida.pdf)